QIAGEN DIGITAL INSIGHTS CUSTOMER RESEARCH

## For comparative metagenomics or functional metagenomics, which resources do you typically use?

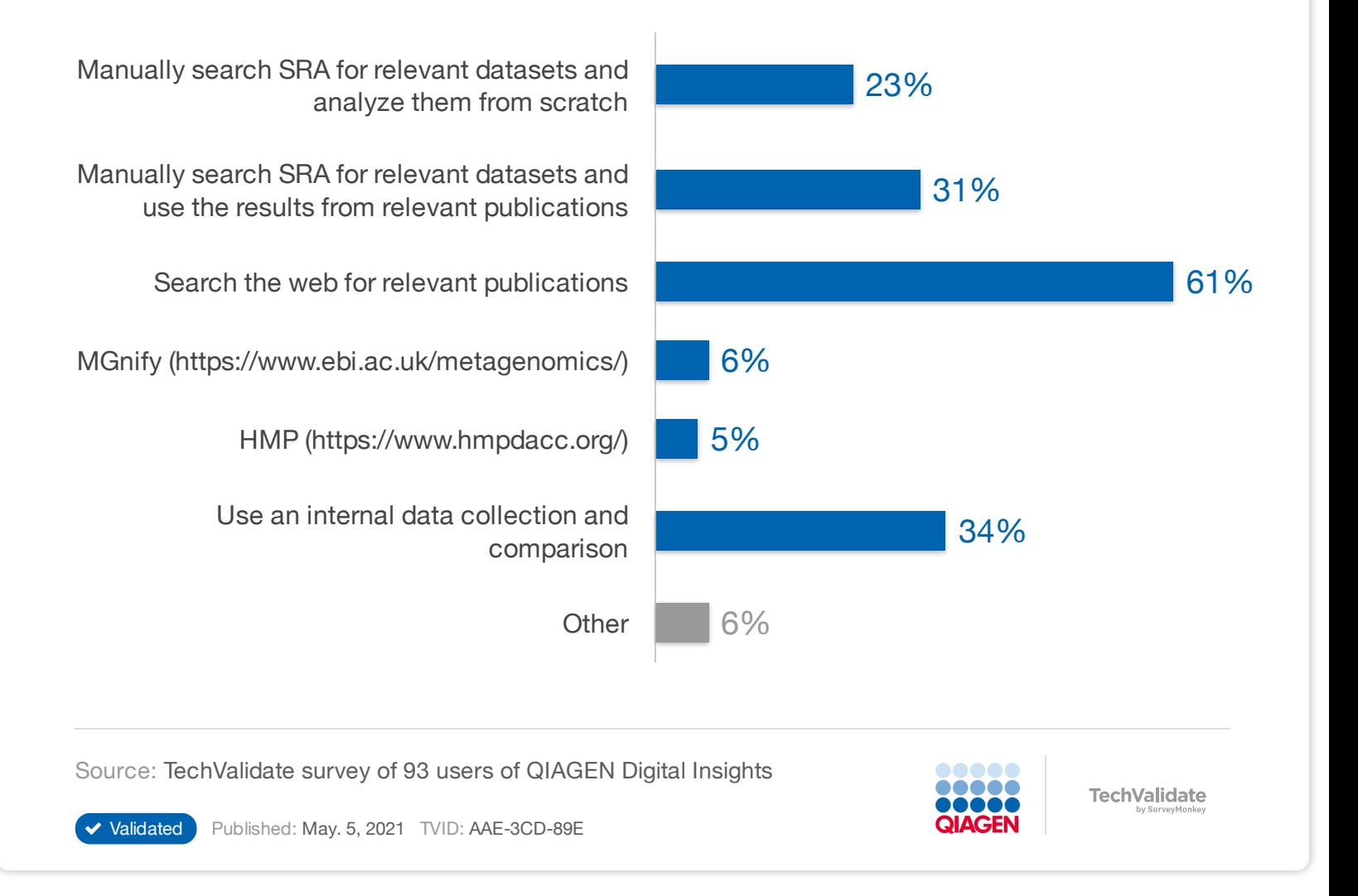